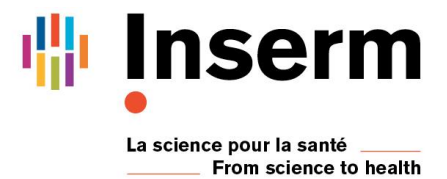

DR Paris 11 Formation Continue

## **Inter - ANOVA pour les « Omiques »**

## **Du 14 au 16 octobre 2019**

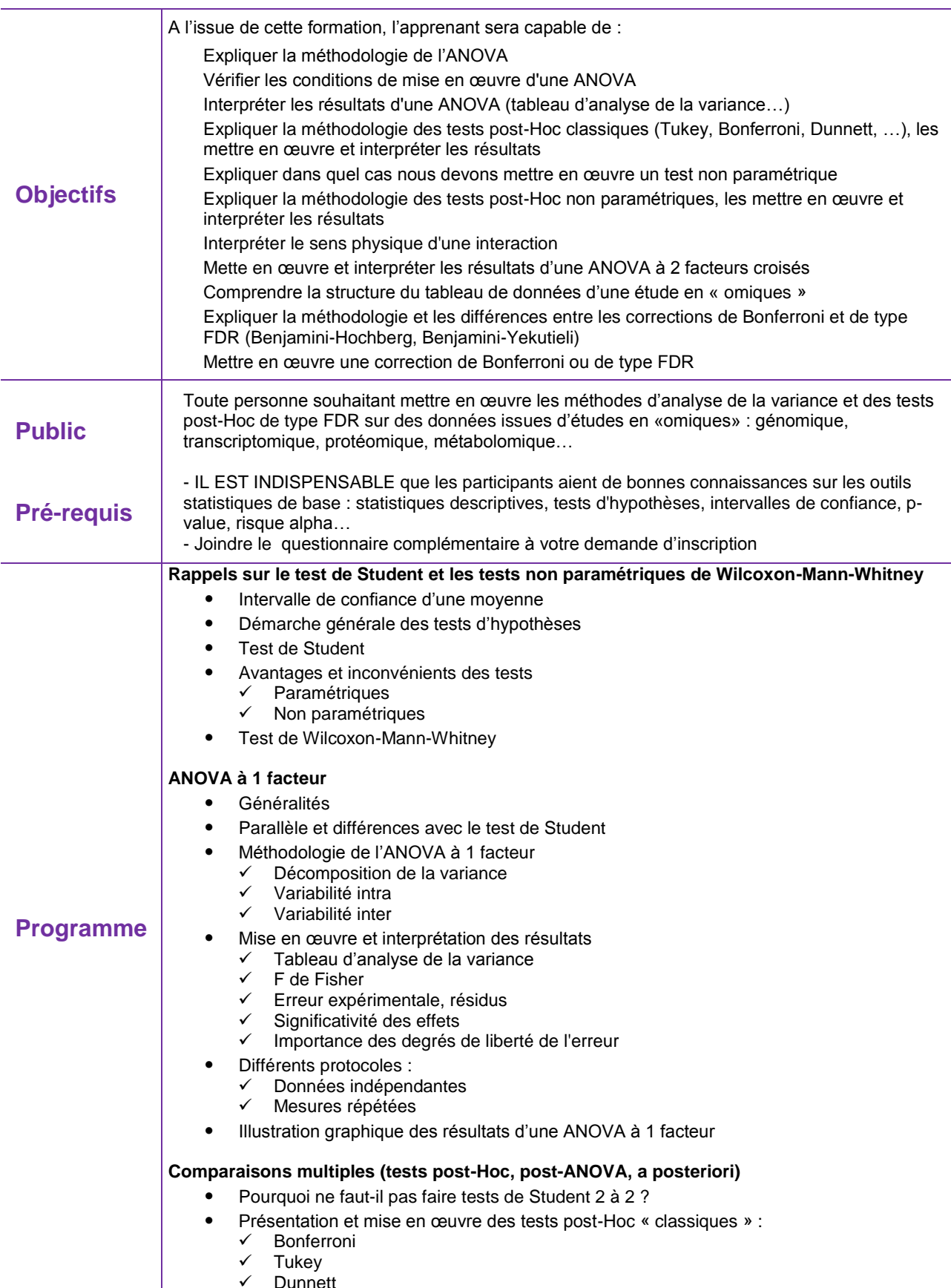

 $\checkmark$  Dunnett

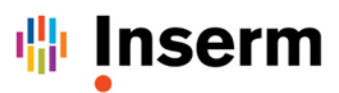

## Formation Continue

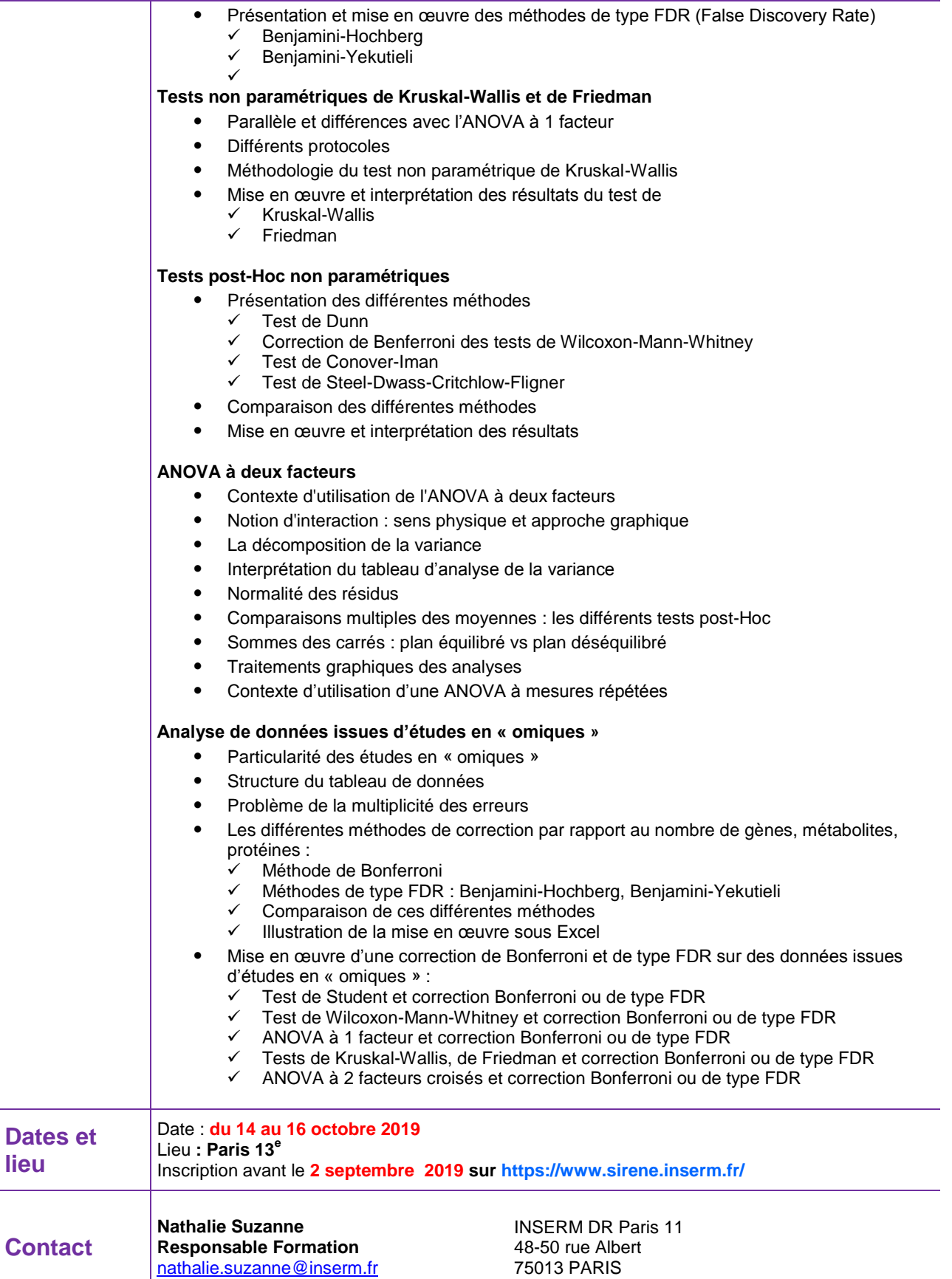